## PRUC

2. Gyakorlat Egyszerű feladatok

### "A" betű kiíratása

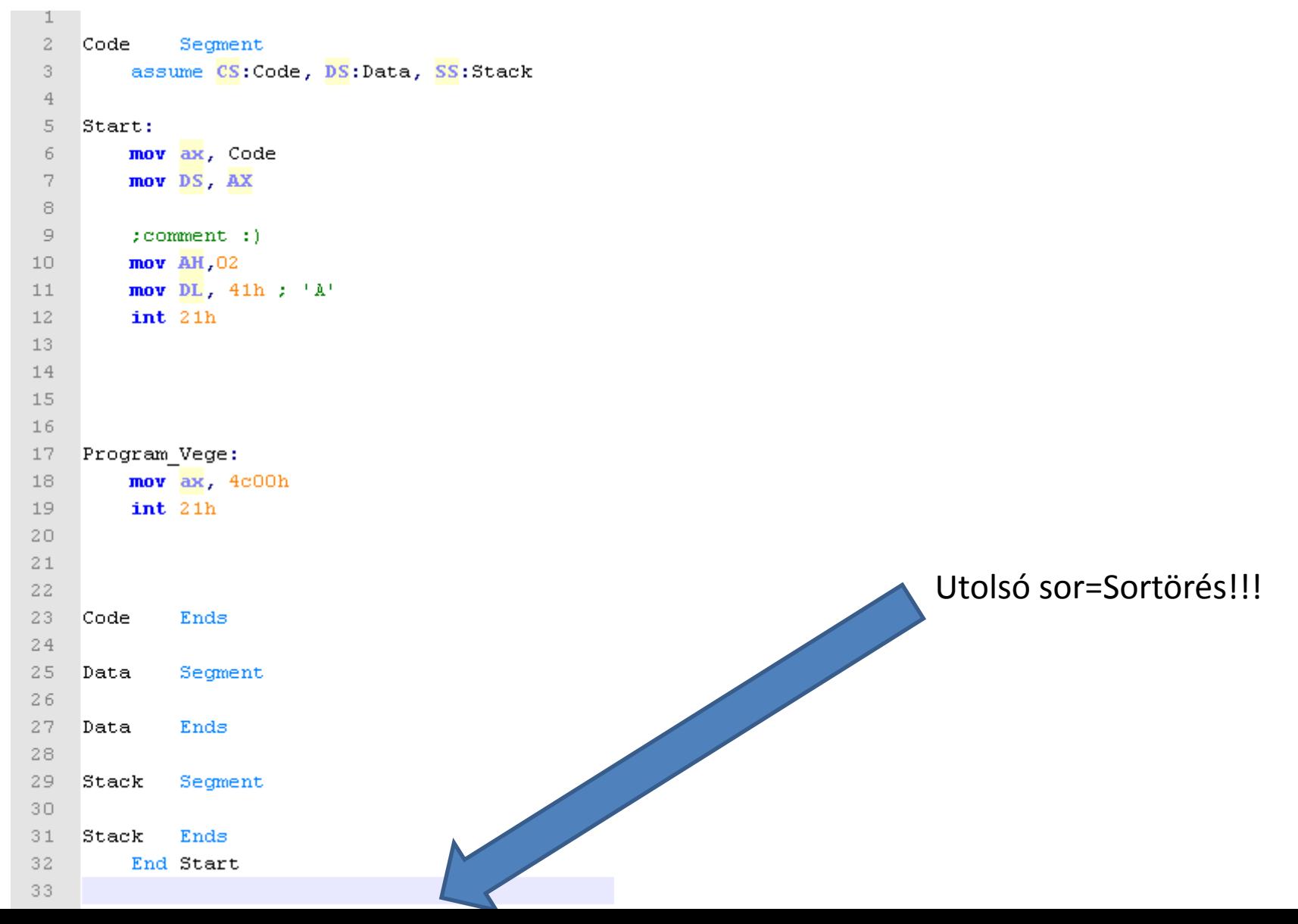

### Fordítási folyamat

```
d:\!oktatas\2011 tavasz\PRUC\masm>masm 02 01
```

```
Macro Assembler Version 5.10
Object filename [02_01.0BJ]:
Source listing [NUL.LST]:
Cross-reference [NUL.CRF]:
```
48060 + 411055 Bytes symbol space free

0 Warning Errors 0 Severe Errors

```
d:\!oktatas\2011 T~1\PRUC\masm>link 02 01
```

```
Microsoft (R) Overlay Linker Version 3.61
Copyright (C) Microsoft Corp 1983-1987. All rights reserved.
```

```
Run File [02_01.EXE]:
List File [NUL.MAP]:
Libraries [.LIB]:
LINK : warning L4021: no stack segment
```

```
d:\!oktatas\2011 T~1\PRUC\masm>02 01.EXE
```

```
d:\!oktatas\2011_T~1\PRUC\masm>_
```
## Karakter kiíratása

INT 21h: DOS functions DOS Fn 02h: Display Output

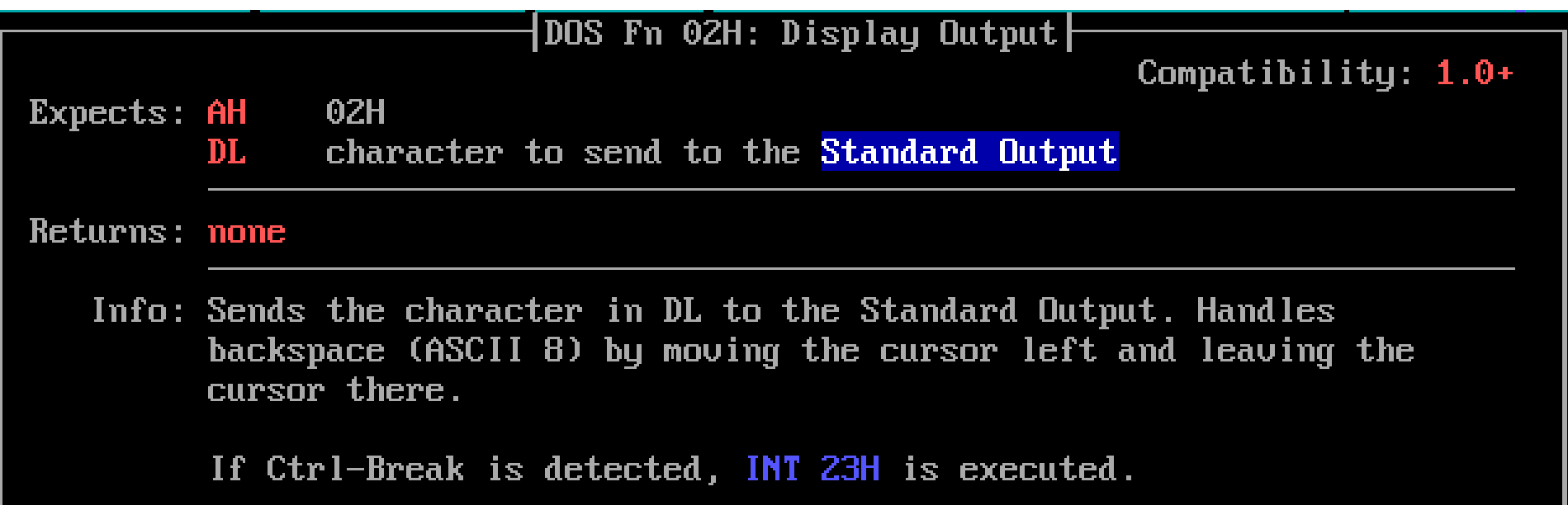

#### **Xview**

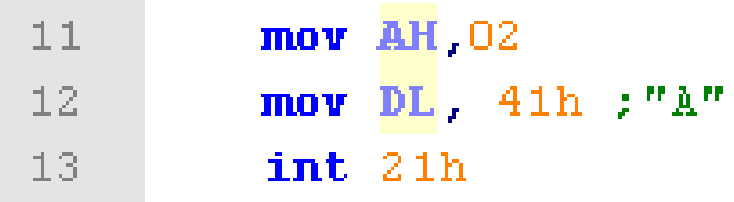

## Név kiíratása

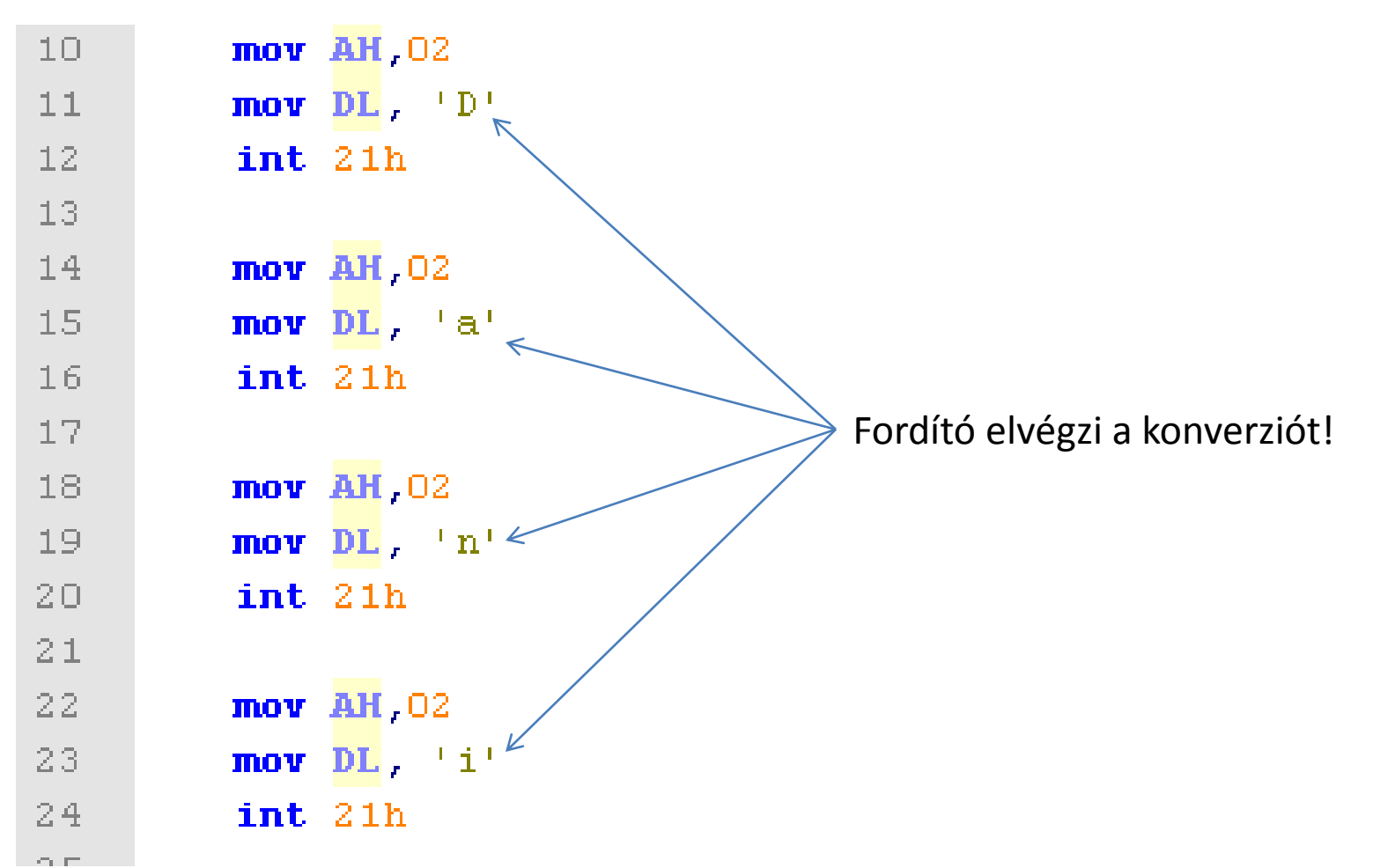

## String kiíratása

 $1$   $\,$ 

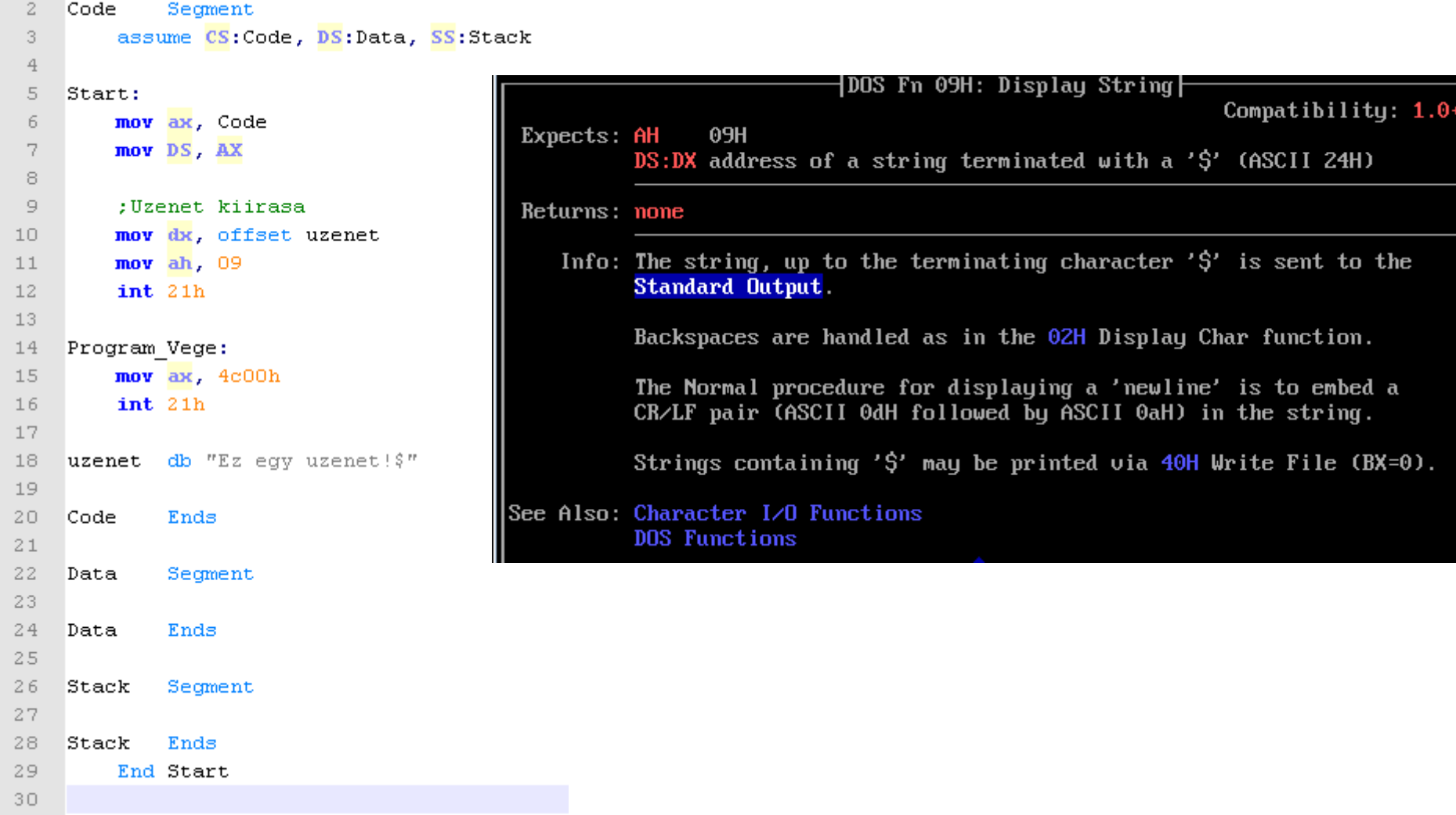

• 2 (szám)

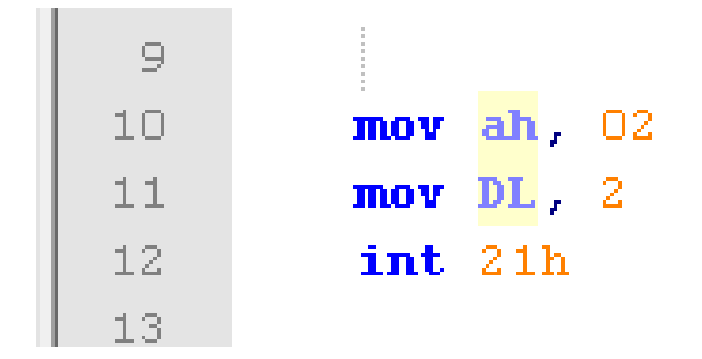

 $\bullet$  2 (szám)

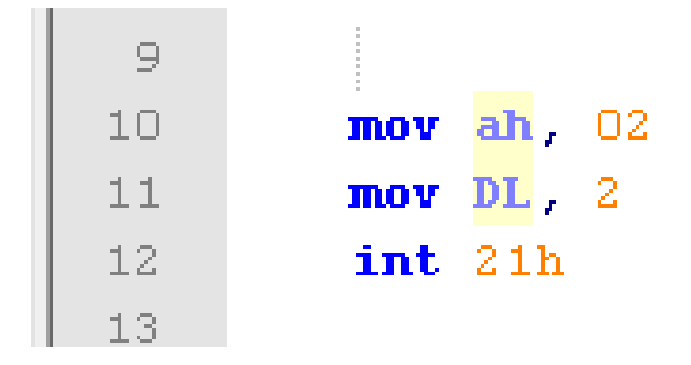

d:\!oktatas\2011\_T~1\PRUC\masm>02\_01.EXE Œ, d:\!oktatas\2011 T~1\PRUC\masm>

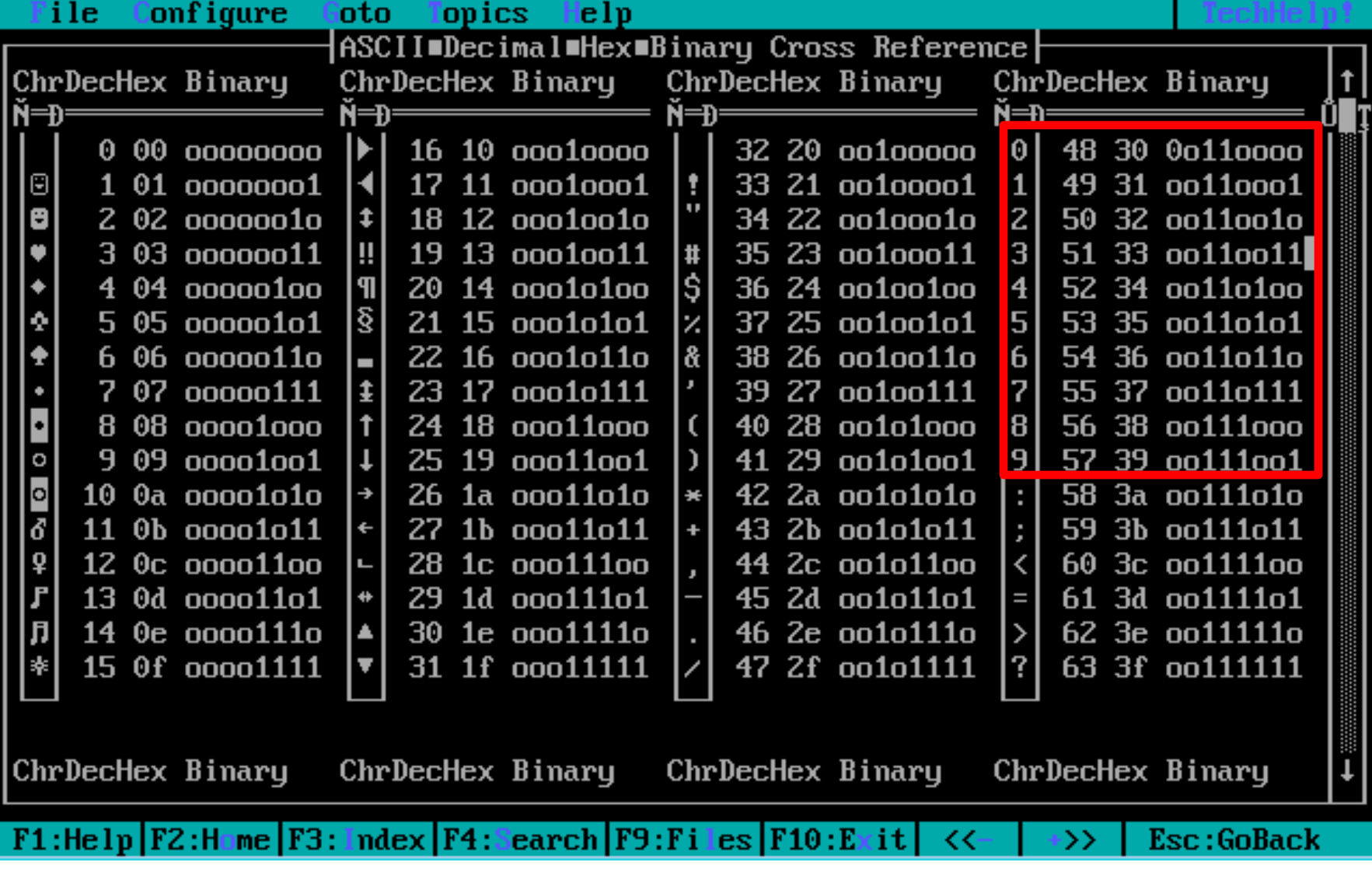

• 0 (karakter) többféle módon:

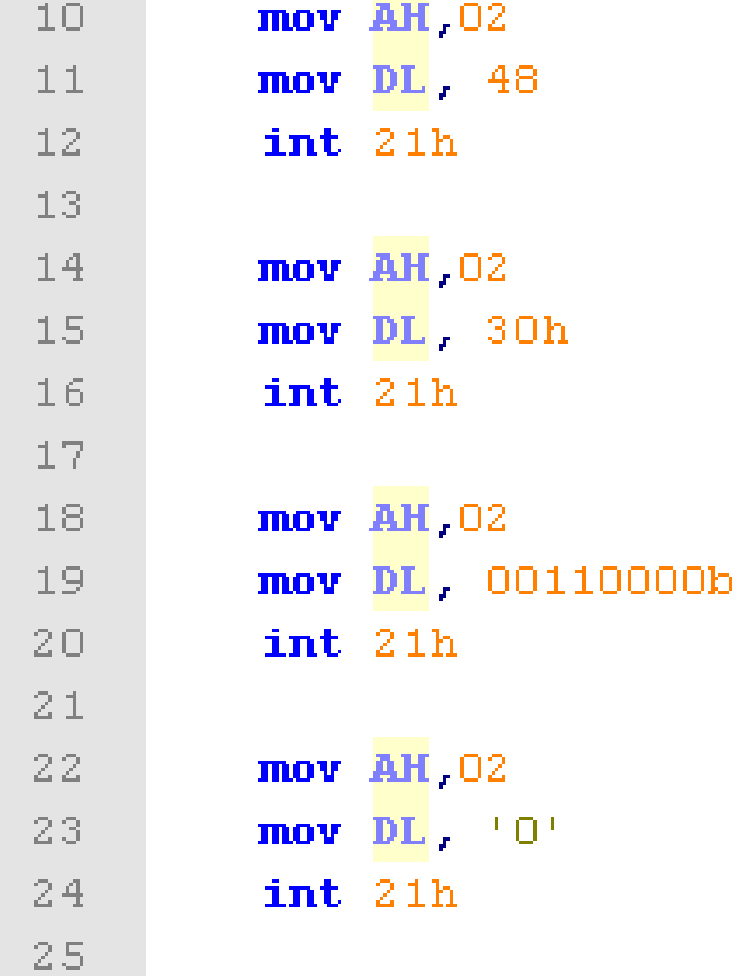

```
• Tetszőleges szám (pl. 2)
```

```
Start:
 5.
 6.
          mov ax, Code
 7
          mov DS AX
 8.
 \mathfrak{S}mov BL, 2
          add BL, '0' ; 48d (48 ... 57 = 0 ... 9)
10.
11
12<sub>1</sub>mov ah, 02
13<sub>1</sub>mov DL, BL
14
          int 21h
15
16
     Program Vege:
17
          mov ax, 4c00h
          int 21h18
19
```
## Műveletek **MOV**

• MOV cél,forrás

– a forrásoperandus tartalmát átmásolja a céloperandusba

# ADD

• ADD cél, forrás

– két operandus összeadását végzi el, az eredményt a céloperandus helyére írja

• befolyásolt flag-ek

```
A, C, O, P, S, Z
```
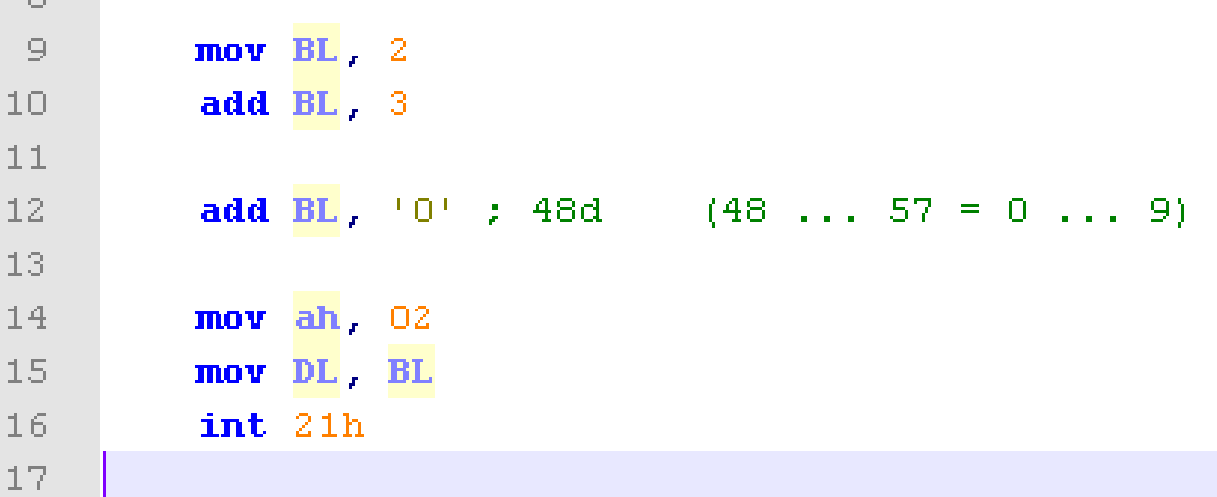

## SUB

• SUB cél, forrás

– forrásoperandust kivonja a céloperandusból, és az eredményt a céloperandusba teszi

• befolyásolt flag-ek O, S, Z, P, A, C

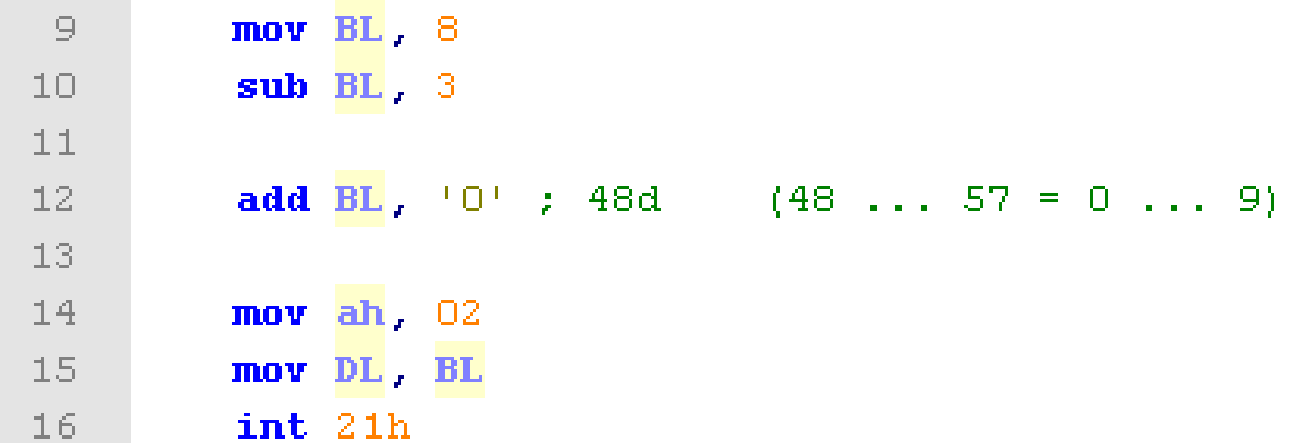

# CMP

- CMP cél, forrás
	- két operandus összehasonlítása
	- kivonja a forrásoperandust a céloperandusból, az operandusok tartalma változatlan marad, azonban a jelzők megváltoznak
- befolyásolt flag-ek

O, S, Z, P, A, C

# JMP

- JMP cél
- feltétel nélküli ugrás végrehajtása
	- hatására a program vezérlését egy másik utasítás kapja meg anélkül, hogy a visszatérésről bármilyen információt tárolna

– ugrási távolság szegmensen belül bárhová

### JMP

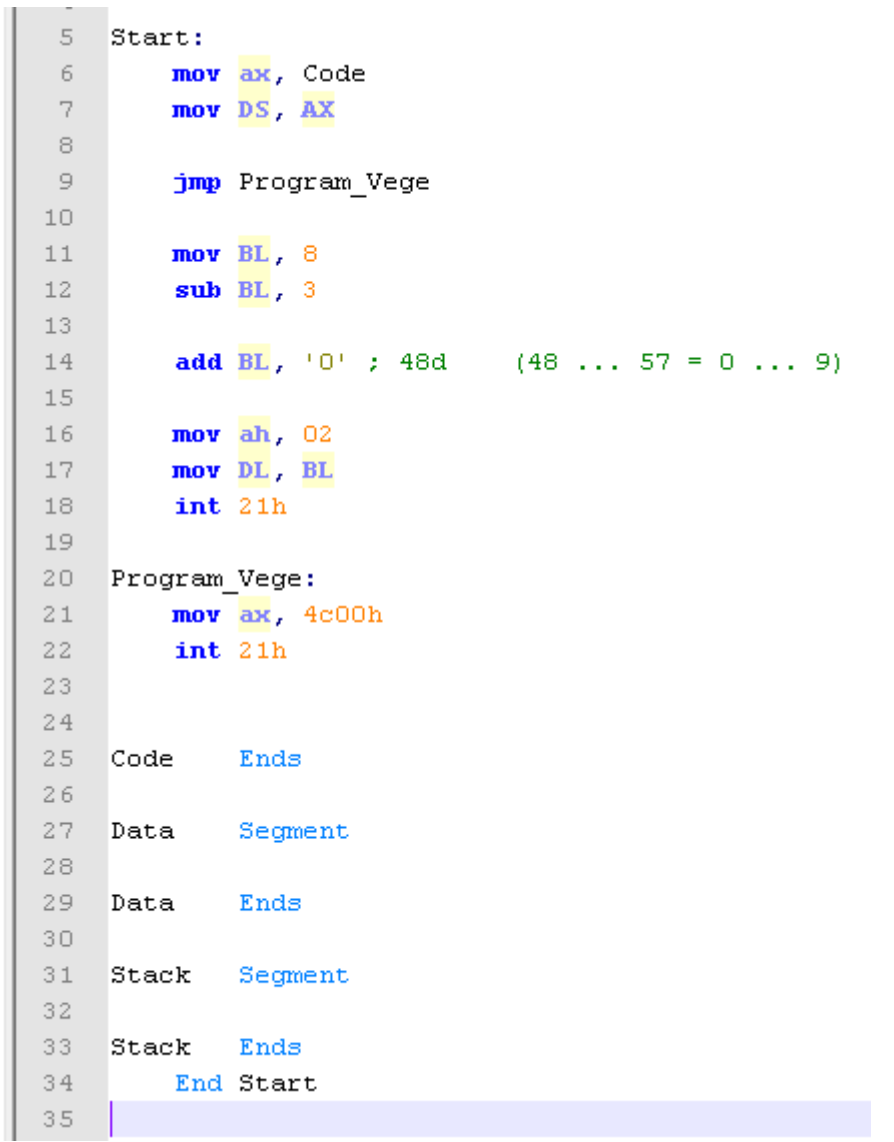

## JZ,JNZ, JC, JNC

- feltételes ugrás végrehajtása
	- J(feltétel)
	- feltétel lehet pl. a jelzőbitek
	- ugrási távolság -128 -+ 127 bájt

```
5
     Start:
 6
         mov ax, Code
 7
         mov DS, AX
 8
 9
         mov dx, offset uzenet1<br>mov ah, 09
10
11
         int 21h
1213<sub>1</sub>mov BL, 8
14 ; if (BL == 2) (goto egyenlo printf )
15<sub>1</sub>cmp BL, 216
         jz Egyenlo
17 ; else
18 ; {
    Nem egyenlo:
19
20<sub>1</sub>mov dx, offset uzenet3
     mov ah, 09
2122
                                ; printf ("Nem egyenlő")
         int 21h
23
         \text{jump} Program vege \quad : \quad \text{!} \quad \text{!}2425 \quad \rightarrow26
27 -Egyenlo:
28
         mov dx, offset uzenet2
         mov ah, 0929
         int 21h:printf("Egyenlő")
30
3132 Program Vege:
33
         mov ax, 4c00h34
         int 21h
35
    uzenet1 db " \sim (BL == 2) ? $"
36
    uzenet2 db "Egyenlo$"
37
     uzenet3 db "Nem egyenlo$"
38
39
40
     Code
              Ends
```
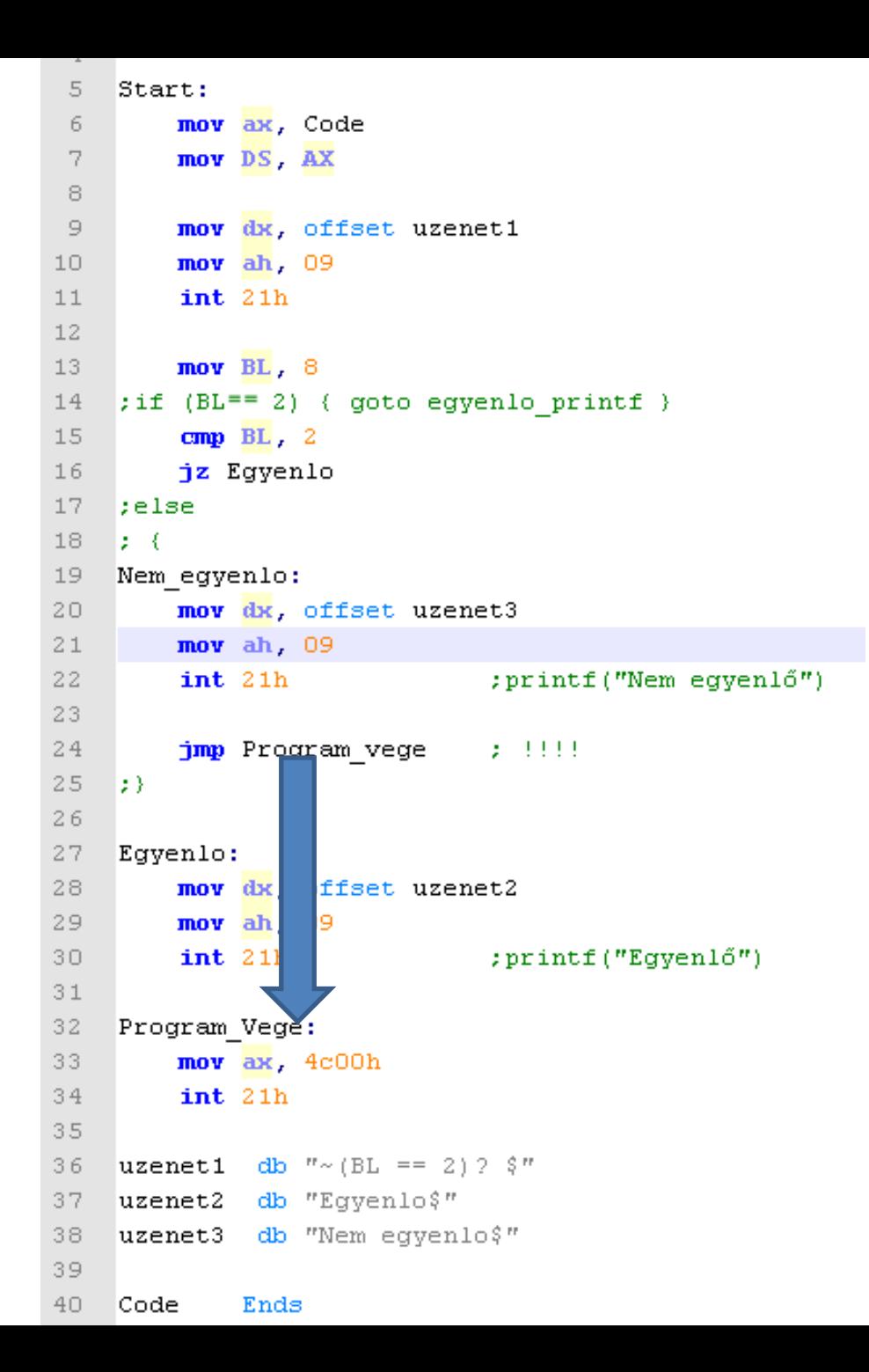

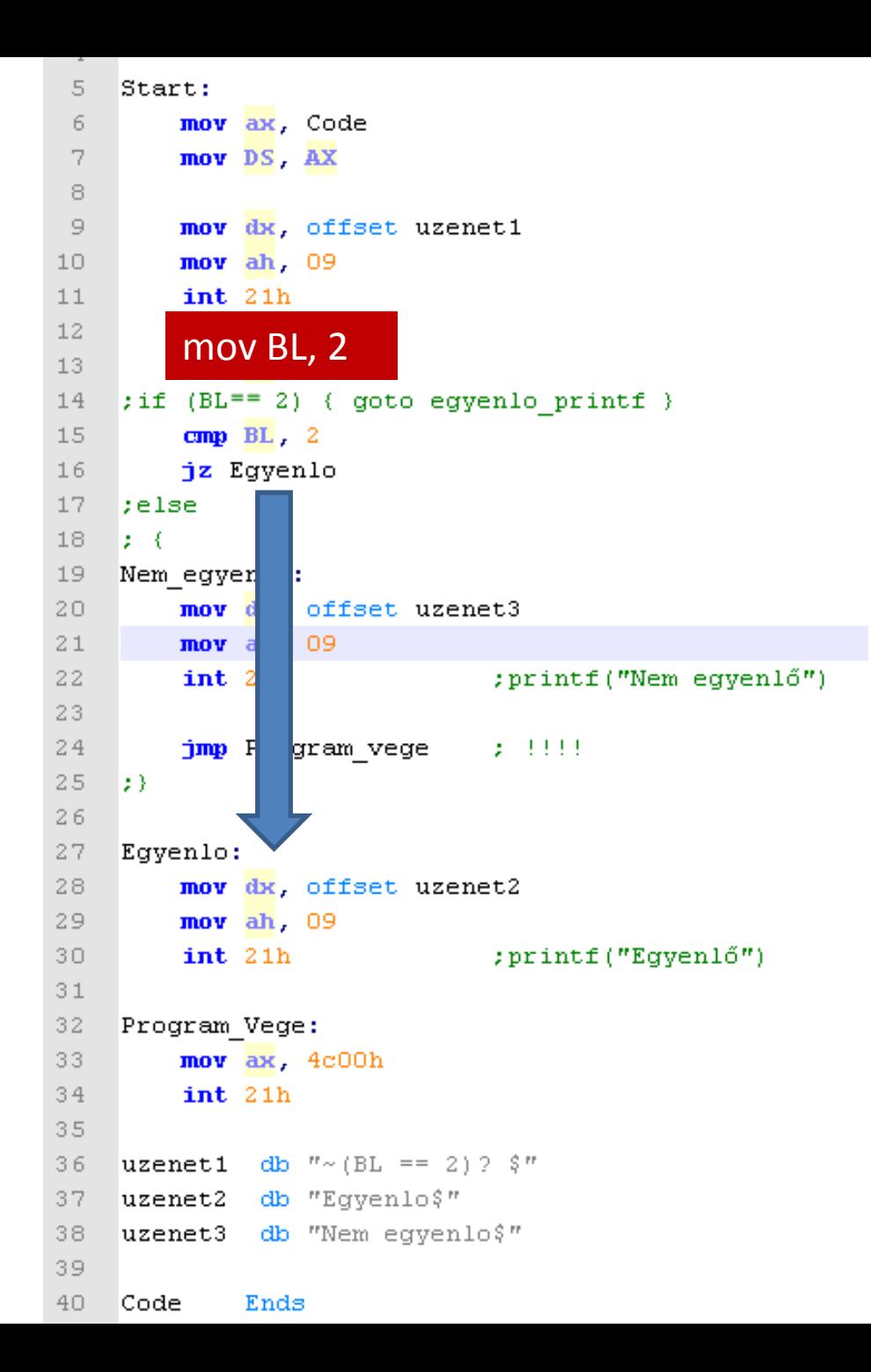

## Bináris műveletek

#### • AND

◦csak akkor 1, ha mindkét bit értéke 1 ◦maszkolásra lehet használni

#### • OR

◦csak akkor 0, ha mindkét bit értéke 0

#### • XOR

◦csak akkor 1, ha különböznek a bit értékei ◦komplemens képzésre lehet használni

• SHL

◦bitléptetés balra, szorozva 2-vel, belépő bit 0

#### • SHR ◦bitléptetés jobbra, osztva 2-vel, belépő bit 0

#### • ROR

◦bitléptetés jobbra, belépő bit a kilépő bit értéke

#### • ROL

◦bitléptetés balra, belépő bit a kilépő bit értéke

## MOODLE

• <http://nik.uni-obuda.hu/mobil/>